## **SBI新生銀行外国送金Webサービス ご利用開始にあたって**

SBI新生銀行外国送金Webサービスは、SBI新生コーポレートネットサービスの認証機能を利用しており、 それぞれのサービスご利用状況によって初回のログイン方法が異なります。 以下該当するケースをご確認頂き、手続を進めてください。

## **SBI新生外国送金Webサービスのみお申込みされた場合**

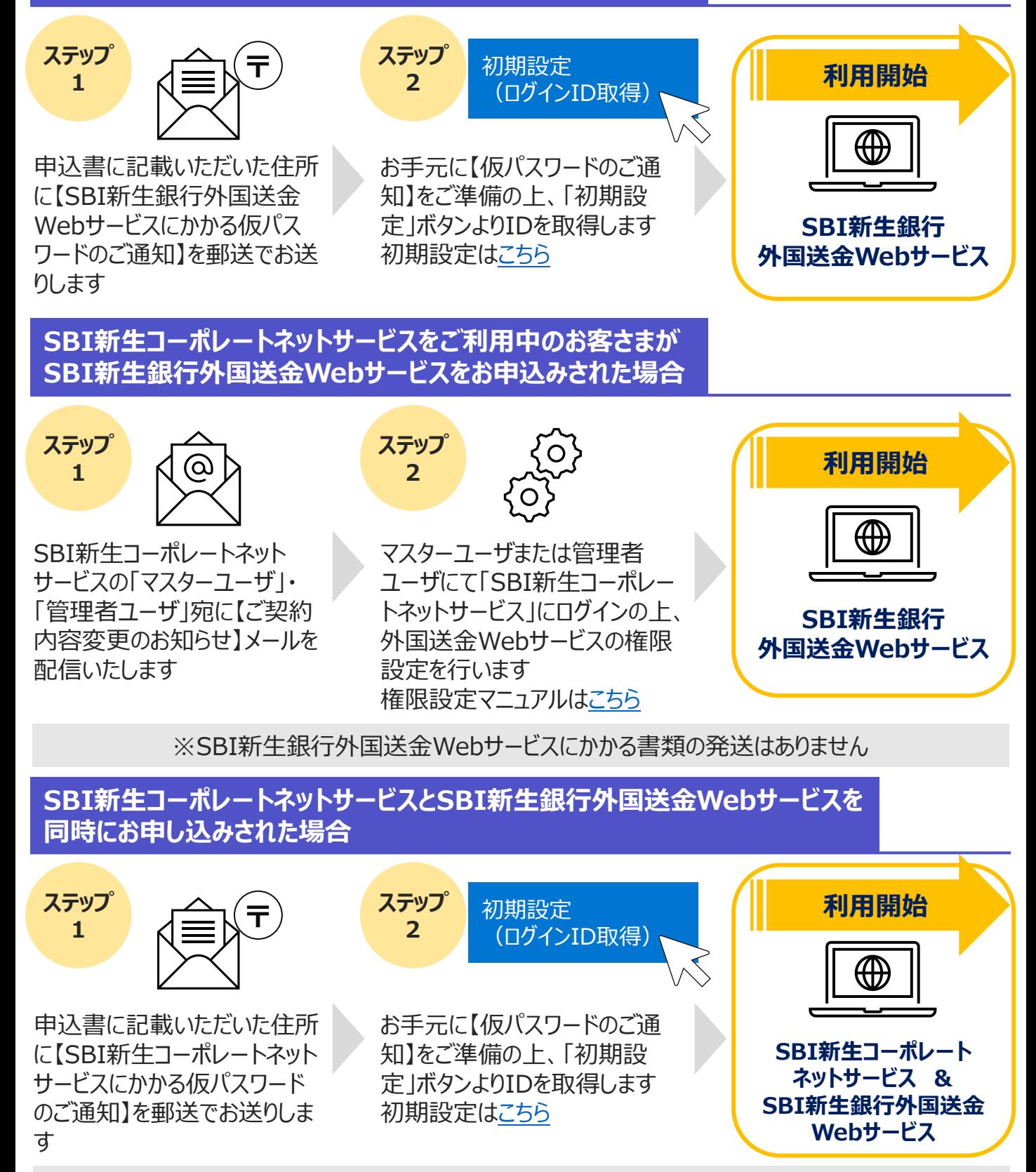

※SBI新生銀行外国送金Webサービスにかかる書類の発送はありません